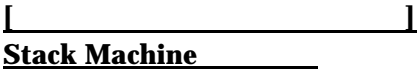

仮想スタックマシンの命令

 $\mathbf{tinyC}$ 

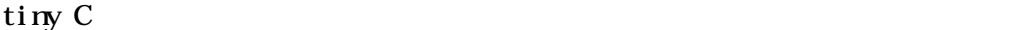

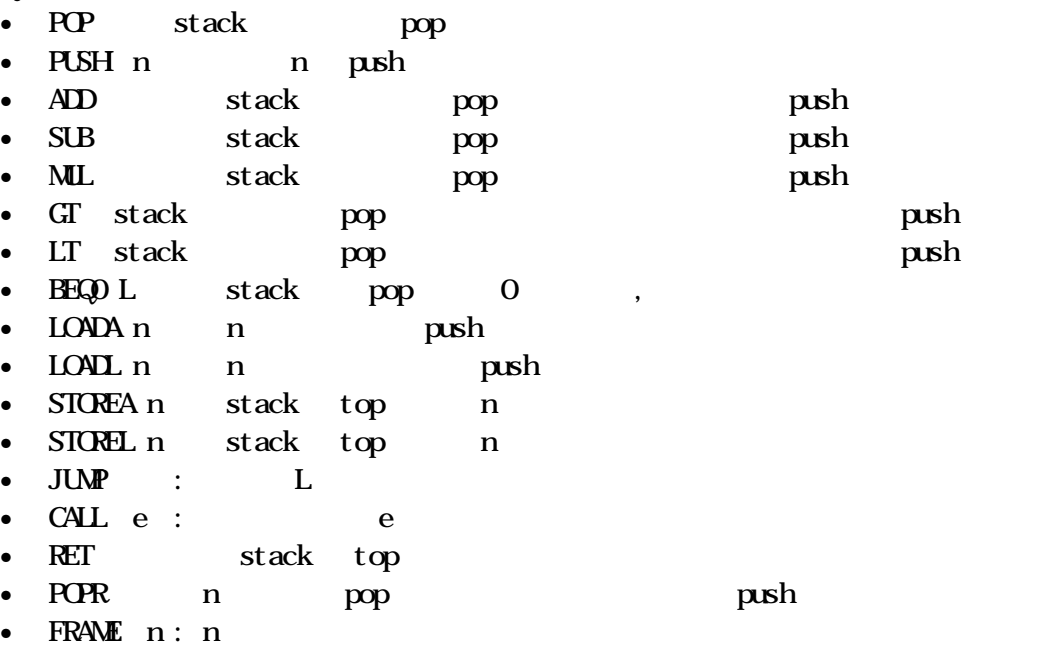

- PRINIIN s: s format println
- ENIRY  $e$  :
- LABEL

PUSHI, ADD,SUB

push push

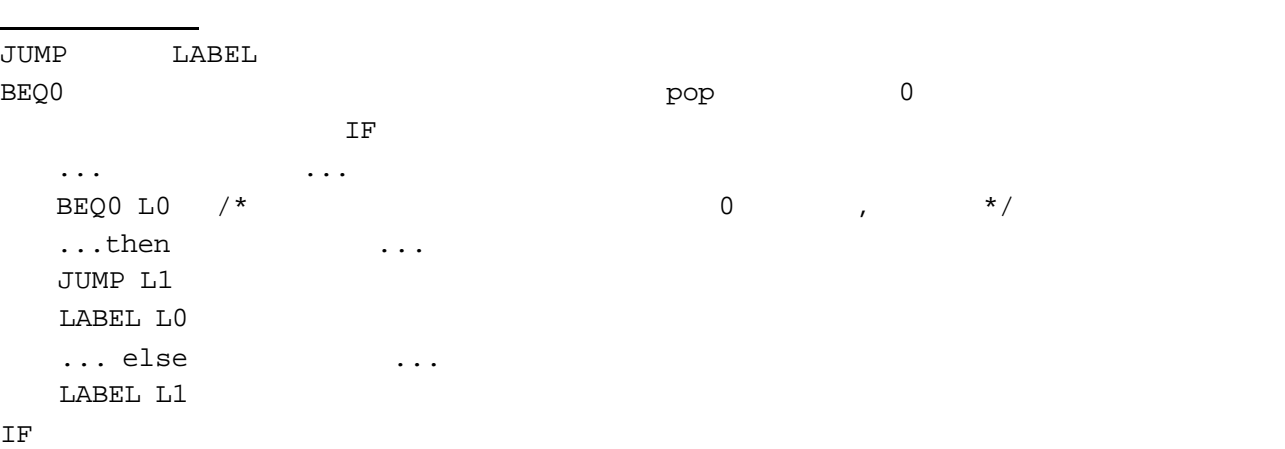

st\_machine.c POP

L0 BEQ L0 then  $\rm LF$  and  $\rm L1$  and  $\rm JUMP$  $\begin{array}{ccccc} 0 & & & \text{LABEL} & \text{L0} \end{array}$ else then L1 なお、else 部がないときには、IF 文の値が 0 とするために、PUSHI 0 をおいておかなくてはならないこ 関数呼び出しの構造 • SP:  $\qquad \qquad \text{top}$  $\bullet$  $\bullet$ 2. (push) iump する。<br>
2. (push)  $CAL$  $\rm HP$  (push)  $\rm FP$   $\rm FP$   $\rm FP$  $(FRATE)$ stack  $\mathbb{F}$  FP and  $\mathbb{F}$  and  $\mathbb{F}$  a  $(LOADA/STOREA)$  $\mathbb{F}\mathrm{P}$  $(LOML/STOREL)$  $\rm stack$  $\text{SP}$  expected by FP and  $\text{FP}$  in the second second in  $\text{FPR}$  in  $\text{FPR}$  in  $\text{FPR}$  in  $\text{FPR}$  in  $\text{FPR}$  in  $\text{FPR}$  in  $\text{FPR}$  in  $\text{FPR}$  in  $\text{FPR}$  in  $\text{FPR}$  in  $\text{FPR}$  in  $\text{FPR}$  in  $\text{FPR}$  in  $\text{FPR$  $(RET)$  $\mathsf{pop}$  pop  $\mathsf{p}$  push  $\mathsf{R}$ (linkage convention calling sequence) ENTRY foo FRAME .... 関数本体のコード.... RET push ... 引数 2 push ... .... CALL foo POPR push

ENTRY func

Env

cparser.y % yacc cparser.y y.tab.c 
and  $\mathbf{y}$  interp.c % cc –o interp interp.c y.tab.c tiny-c test.tiny-c , % interp < test.tiny-c main

tiny C 0 0 parser while for

前回の補足:

演習課題6:

while for C var A[10]; main(){ var i;  $i = 0;$ while(i < 10) $\{$  $A[i] = i * 10 + i;$  $i = i + 1;$  } println("s = %d",arraySum(A,10)); } arraySum(a,n){ var i,s;  $s = 0;$ for(i = 0; i < n; i = i + 1)  $s = s + a[i]$ ; return s; }

 $\,$  yacc  $\,$